### Remote Method Invocation

- Part 1: Alternate RPCs Models
- Part 2: Remote Method Invocation (RMI) – Design issues
- Part 3: RMI and RPC Implementation and Examples

**UMassAmherst** 

CS677: Distributed OS

Lecture 4, page 1

## Lightweight RPCs

- Many RPCs occur between client and server on same machine
	- Need to optimize RPCs for this special case  $\Rightarrow$  use a lightweight RPC mechanism (LRPC)
- Server *S* exports interface to remote procedures
- Client *C* on same machine imports interface
- OS kernel creates data structures including an argument stack shared between *S* and *C*

## Lightweight RPCs

- RPC execution
	- Push arguments onto stack
	- Trap to kernel
	- Kernel changes mem map of client to server address space
	- Client thread executes procedure (OS upcall)
	- Thread traps to kernel upon completion
	- Kernel changes the address space back and returns control to client
- Called "doors" in Solaris
- Which RPC to use? run-time bit allows stub to choose between LRPC and RPC<br>UMassAmherst

CS677: Distributed OS

Lecture 4, page 3

## Other RPC Models

- Asynchronous RPC
	- Request-reply behavior often not needed
	- Server can reply as soon as request is received and execute procedure later
- Deferred-synchronous RPC
	- Use two asynchronous RPCs
	- Client needs a reply but can't wait for it; server sends reply via another asynchronous RPC
- One-way RPC
	- Client does not even wait for an ACK from the server
	- Limitation: reliability not guaranteed (Client does not know if procedure was executed by the server).

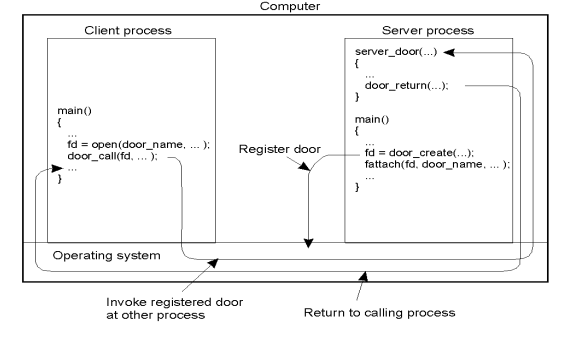

### Asynchronous RPC

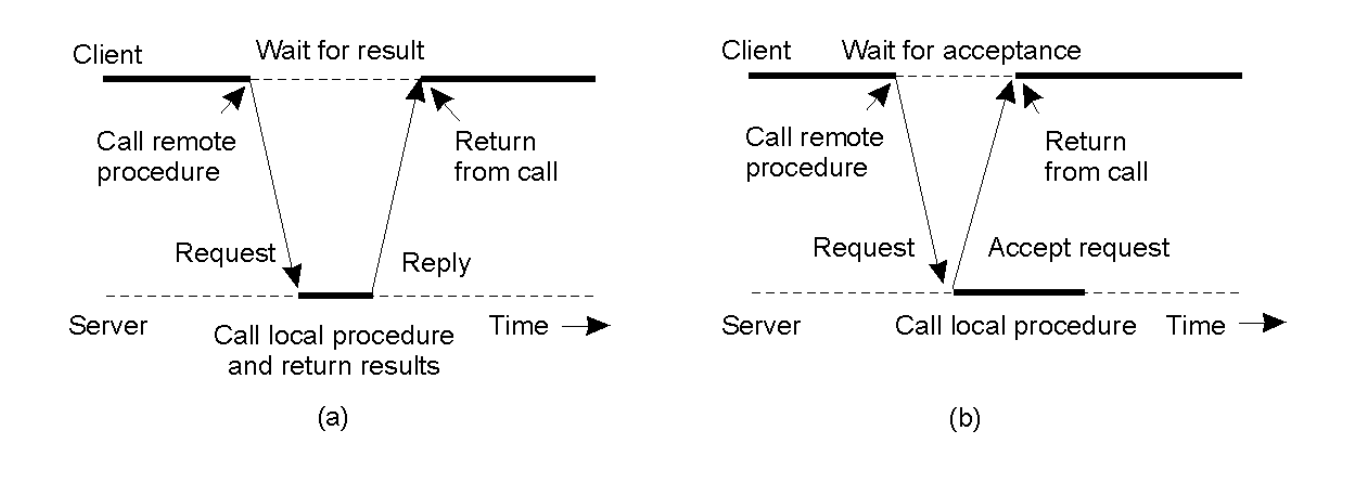

**UMassAmherst** 

CS677: Distributed OS

Lecture 4, page 5

### Deferred Synchronous RPC

• A client and server interacting through two asynchronous RPCs

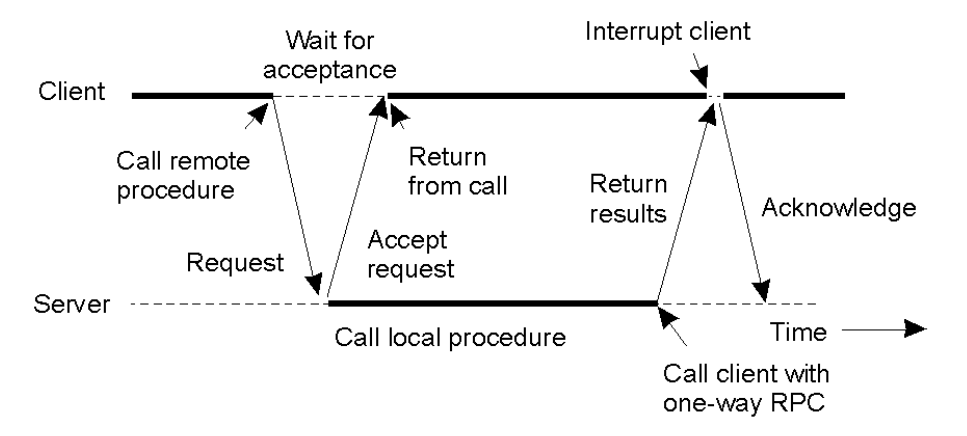

#### Part 2:Remote Method Invocation (RMI)

- RPCs applied to *objects*, i.e., instances of a class
	- *Class:* object-oriented abstraction; module with data and operations
	- Separation between interface and implementation
	- Interface resides on one machine, implementation on another
- RMIs support system-wide object references
	- Parameters can be object references

**UMassAmherst** 

CS677: Distributed OS

Lecture 4, page 7

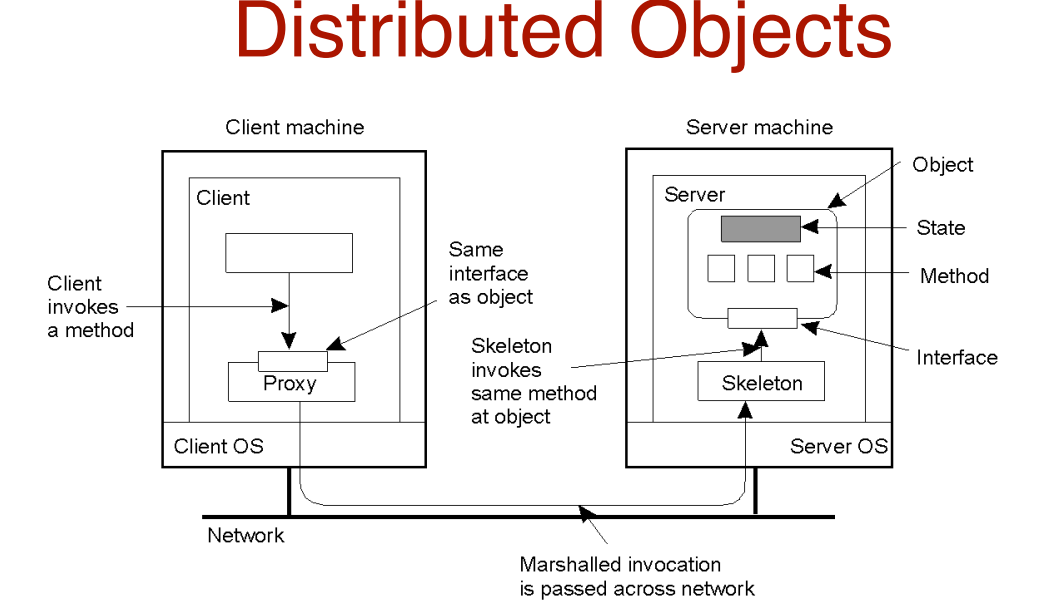

- When a client binds to a distributed object, load the interface ("proxy") into client address space
	- Proxy analogous to stubs
- Server stub is referred to as a skeleton

#### Proxies and Skeletons

- Proxy: client stub
	- Maintains server ID, endpoint, object ID
	- Sets up and tears down connection with the server
	- [Java:] does serialization of local object parameters
	- In practice, can be downloaded/constructed on the fly (why can't this be done for RPCs in general?)
- Skeleton: server stub
	- Does deserialization and passes parameters to server and sends result to proxy

**UMassAmherst** 

CS677: Distributed OS

Lecture 4, page 9

## Binding a Client to an Object

(a)

(b)

Distr\_object\* obj\_ref; //Declare a systemwide object reference obj  $ref = ...$ ;  $\frac{1}{1}$  Initialize the reference to a distributed object obj ref- $>$  do something(); // Implicitly bind and invoke a method

Distr\_object obj\_ref;  $//$ Declare a systemwide object reference Local\_object<sup>\*</sup> obj\_ptr; //Declare a pointer to local objects obj  $ref = ...;$  //Initialize the reference to a distributed object  $obj\_ptr = bind(obj\_ref);$  //Explicitly bind and obtain a pointer to the local proxy obj\_ptr -> do\_something(); //Invoke a method on the local proxy

A. Example with implicit binding using only global references B. Example with explicit binding using global and local references

#### Parameter Passing

- Less restrictive than RPCs.
	- Supports system-wide object references
	- [Java] pass local objects by value, pass remote objects by reference
	- Local objects: all normal classes; Remote objects: classes with RMIs (UnicastRemoteObject)

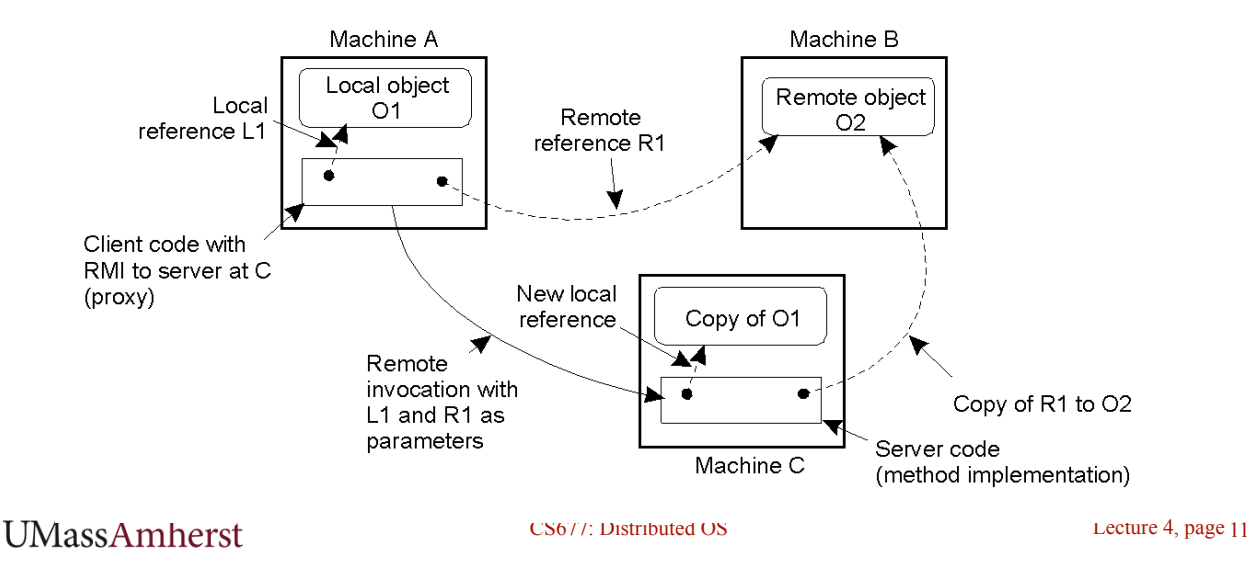

## Part 3: Implementation & Examples

- Java RMI
- C RPC
- Python Remote Objects (PyRO)
- gRPC

## Java RMI

- Server
	- Defines interface and implements interface methods
	- Server program
		- Creates server object and registers object with "remote object" registry
- Client
	- Looks up server in remote object registry
	- Uses normal method call syntax for remote methods
- Java tools
	- Rmiregistry: server-side name server

**UMassAmherst** 

CS677: Distributed OS

Lecture 4, page 13

### Java RMI Example

![](_page_6_Picture_123.jpeg)

#### Server

```
try
   Server obj = new Server();
   Hello stub = (Hello) UnicastRemoteObject.exportObject(obj, 0);
   // Bind the remote object's stub in the registry
   Registry registry = LocateRegistry.getRegistry();
   registry.bind("Hello", stub);
   System.err.println("Server ready");
} catch (Exception e) {
   System.err.println("Server exception: " + e.toString());
   e.printStackTrace();
```
## Java RMI and Synchronization

- Java supports Monitors: synchronized objects
	- Serializes accesses to objects
	- How does this work for remote objects?
- Options: block at the client or the server
- Block at server
	- Can synchronize across multiple proxies
	- Problem: what if the client crashes while blocked?
- Block at proxy
	- Need to synchronize clients at different machines
	- Explicit distributed locking necessary
- Java uses proxies for blocking
	- No protection for simultaneous access from different clients
	- Applications need to implement distributed locking

**UMassAmherst** 

CS677: Distributed OS

Lecture 4, page 15

#### C/C++ RPC

• Uses rpcgen compiler to generate stub code; link with server and client C code

![](_page_7_Figure_19.jpeg)

- Q\_xdr.c: do XDR conversion
- Sample code in homework

#### Binder: Port Mapper

•Server start-up: create port

•Server stub calls *svc\_register* to register prog. #, version # with local port mapper

•Port mapper stores prog #, version #, and port

•Client start-up: call *clnt\_create* to locate server port

•Upon return, client can call procedures at the server

![](_page_8_Figure_6.jpeg)

**UMassAmherst** 

Lecture 4, page 17

## Python Remote Objects (PyRO)

```
import Pyro5.api
@Pyro5.api.expose
class GreetingMaker(object):
    def get_fortune(self, name):
       return "Hello, {0}. Here is your fortune message:\n" \
             "Behold the warranty -- the bold print giveth and the fine print taketh away.".format(name)
daemon = Pyro5.api.Daemon()
                                    # make a Pyro daemon
uri = daemon.register(GreetingMaker) # register the greeting maker as a Pyro object
print("Ready. Object uri =", uri) # print the uri so we can use it in the client later
daemon.requestLoop()
                                   # start the event loop of the server to wait for calls
$ python greeting-server.py
Ready. Object uri = PYRO:obj_fbfd1d6f83e44728b4bf89b9466965d5@localhost:35845
import Pyro5.api
uri = input("What is the Pyro uri of the greeting object? ").strip()name = input("What is your name?"").strip()greeting\_maker = Pyro5.api.Proxy(uri)# get a Pyro proxy to the greeting object
print(greeting_maker.get_fortune(name)) # call method normally
 uri = daemon. register(GreetingMake) # register the greeting maker as a Pyro object
 ns.register("example.greeting", uri) # register the object with a name in the name server
```

```
greeting_maker = Pyro5.api.Proxy("PYRONAME:example.greeting") # use name server object lookup uri
```
# gRPC

- Google's RPC platform: now available to all developers
	- Modern, high-performance framework
	- designed for cloud apps
- Works across OS, hardware and languages
- Supports python, java,  $C++, C#, G\text{o}, S\text{with}, \text{Node}, \text{is}, \dots$
- Uses http/2 as transport protocol
- ProtoBuf for *serializing structured* messages

![](_page_9_Figure_8.jpeg)

**UMassAmherst** 

## Protocol Buffers (ProtoBuf)

- Allow message structure to be defined for communication
	- Platform-independent; marshalling/serialization built-in
- Define message structure in .proto file

![](_page_9_Figure_14.jpeg)

- Use protocol compiler protoc to generate classes
	- Classes provide methods to access fields and serialize / parse from raw bytes e.g., set page number()
	- Like JSON, but binary and more compact
- https://developers.google.com/protocol-buffers

## gRPC Example

- Define gRPCs in proto file with RPC methods
	- params and returns are protoBud messages;

![](_page_10_Figure_3.jpeg)

- use protoc to compile and get client stub code in preferred language
- gRPC server on server side

**UMassAmherst** 

Lecture 4, page 21

## gRPC Features

- Four types of RPCs supported
	- Unary RPC, server streaming, client streaming, bi-drectional
	- Unary RPC sends single response message, streaming can send any number of messages

```
rpc LotsOfReplies(HelloRequest) returns (stream HelloResponse);
```

```
rpc LotsOfGreetings(stream HelloRequest) returns (HelloResponse);
```
- Supports synchronous and asynchronous calls
- Deadlines/timeouts: client specifies timeout, server cn query to figure out how much time is left to produce reply
- Cancel RPC: server or client can cancel rpc to terminate it